### $\ensuremath{\mathsf{ESPERIENZA\,5}}\xspace$ **Spostamento parallelo di un raggio in una piastra piano parallela 2 Apparecchi** :RIE

#### **1 Argomenti**  $1 - 1$

• Studiare il cammino di un raggio di luce prima, dentro e dopo una lastra piano parallela: osservazione. idiare il cammino di un raggio di luce prima,

#### **2 Montaggio 3 Montaggio**

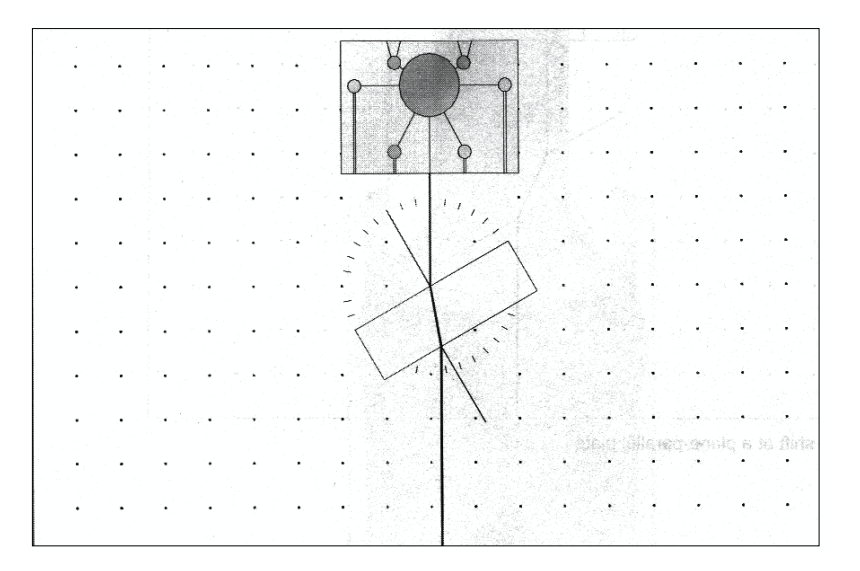

# Fig. 1 Fig. 1

# **3 Note al montaggio**

3.1 Fissare la lampada a raggio multiplo e la lastra piano parallela come 85 mostrato in fig. 1. Con una serie di squadre tracciare le normali nei punti dove il raggio di luce incide sulla lastra e dove lascia la lastra.

### **4 Esecuzione dell'esperimento**

4.1 Confrontare il cammino dei raggi di luce prima, dentro e dopo la lastra piano parallela.

4.2 Tracciare il cammino del raggio di luce che si rifrange all'interno della lastra, riportando anche il raggio che emerge al di la' della stessa. (vedere fig. 2). Ripetere per 10 diversi angoli di incidenza, riportando anche i cammini dei raggi riflessi, ove possible; ove non possible (entro la lastra) indicare la loro eventuale presenza. Riportando tutti I raggi che emergono dalla lastra dire se si osserva il fenomeno della riflessione multilpla entro la lastra.

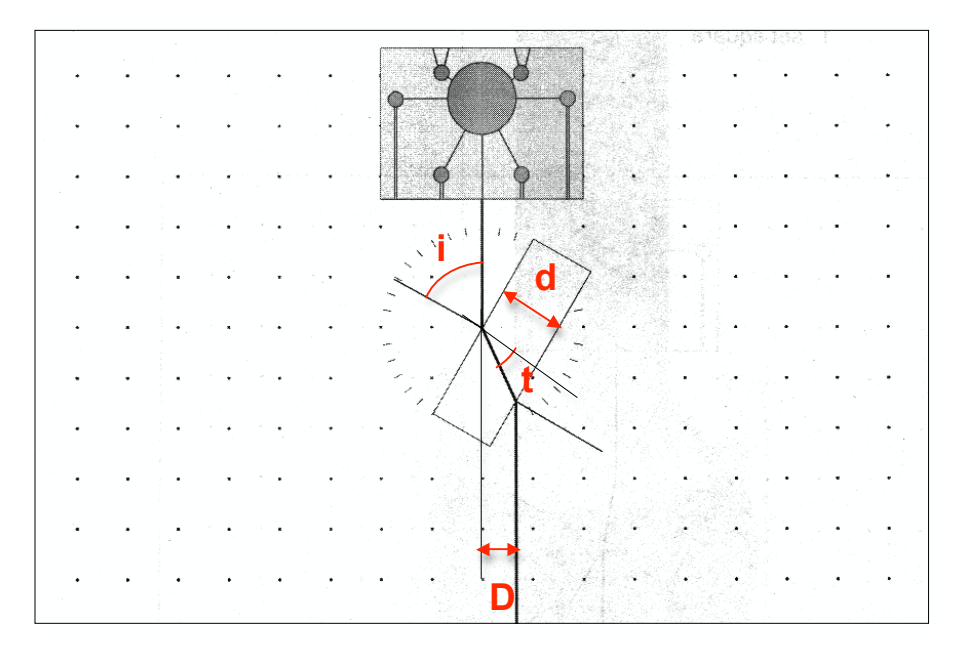

Fig. 2 Spostamento parallelo su una lastra piano parallela

Per ogni angolo di incidenza, misurato con errore, riportare con errore lo spostamento  $D \pm \sigma_D$  subito dal fascio luminoso. L'errore da cui risulta affetto tale spostamento corrisponde alla sensibilita' dello strumento (righello o carta 86 millimetrata) con il quale esso viene misurato. Riempire la tabella seguente.

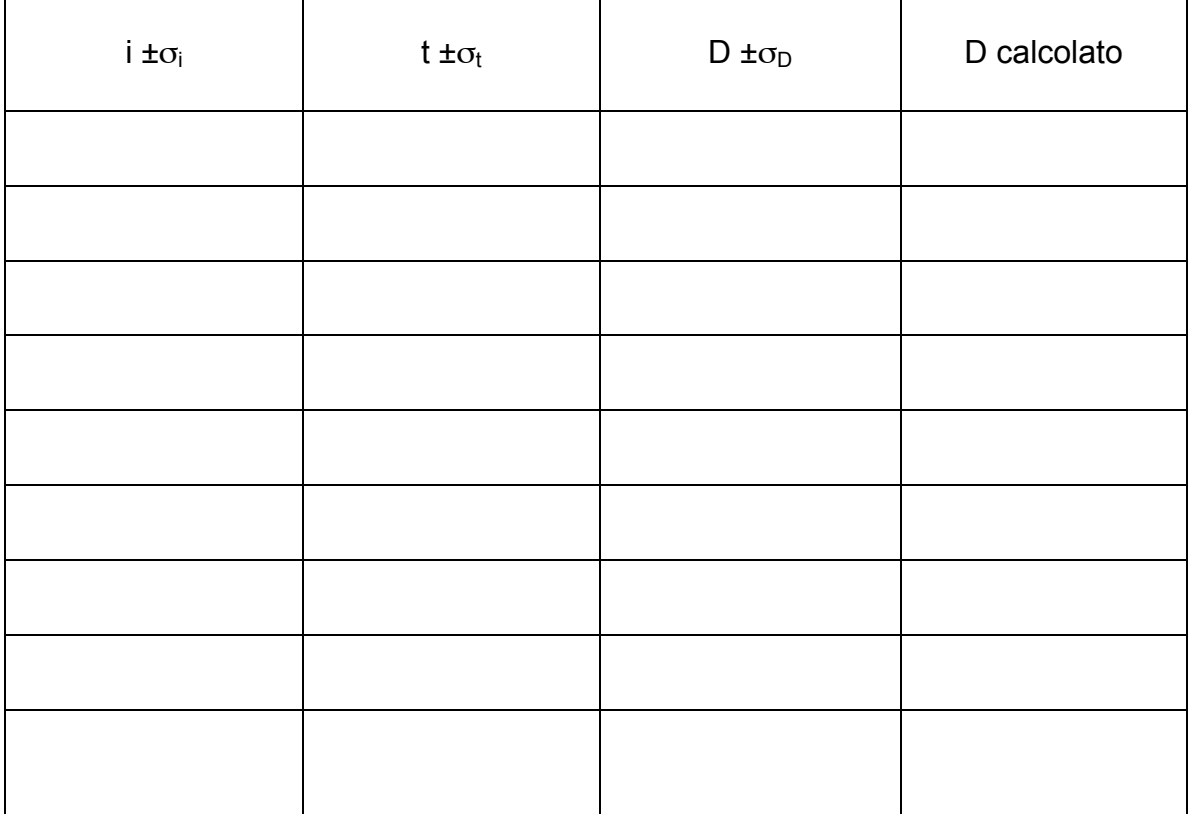

4.3 Verificare che lo spostamento parallelo subito dal fascio luminoso sia compatibile con la relazione:

$$
D = d \frac{\sin(i - t)}{\cos(t)}
$$

€ dove D, d, I, t sono le grandezze riportate nella figura 2. Lo spessore d della lastra deve essere misurato con il calibro a disposizione. Dire se il valore calcolato di D (colonna 4 della tabella) cade nell'intervallo di valori misurati:

 $(D-2\sigma_D, D+2\sigma_D).$ 

### **5 Risultati**

5.1 Quando entra nella lastra piano parallela, il raggio di luce è rifratto verso la normale. Quando esce dalla lastra, è rifratto lontano dalla normale. Il raggio di luce che lascia la lastra ha la stessa direzione del raggio incidente. I raggi di luce sono spostati fra loro e paralleli nel passaggio attraverso una lastra piano parallela.

5.2 Lo spostamento parallelo aumenta all'aumentare dell'angolo di incidenza.

### **6 Note**

6.1 La dimensione dello spostamento parallelo dipende anche dal materiale e dallo spessore della lastra piano parallela.

7.2 Il raggio di luce non viene solo rifratto quando incide su una lastra, ma una sua parte viene riflessa.

### Deviazione della luce in un prisma ottico iazione della luce in un prisma ottic

#### **1 Argomenti** 1 Filtro rosso da: serie di filtri 467 95  $1$  pennarello solution solution solution solution solution solution solution solution solution solution solution solution solution solution solution solution solution solution solution solution solution solution solution

• Studiare la rifrazione di un raggio di luce in un prisma ottico 1 Riga, goniometro

# **2 Montaggio 3 Montaggio**

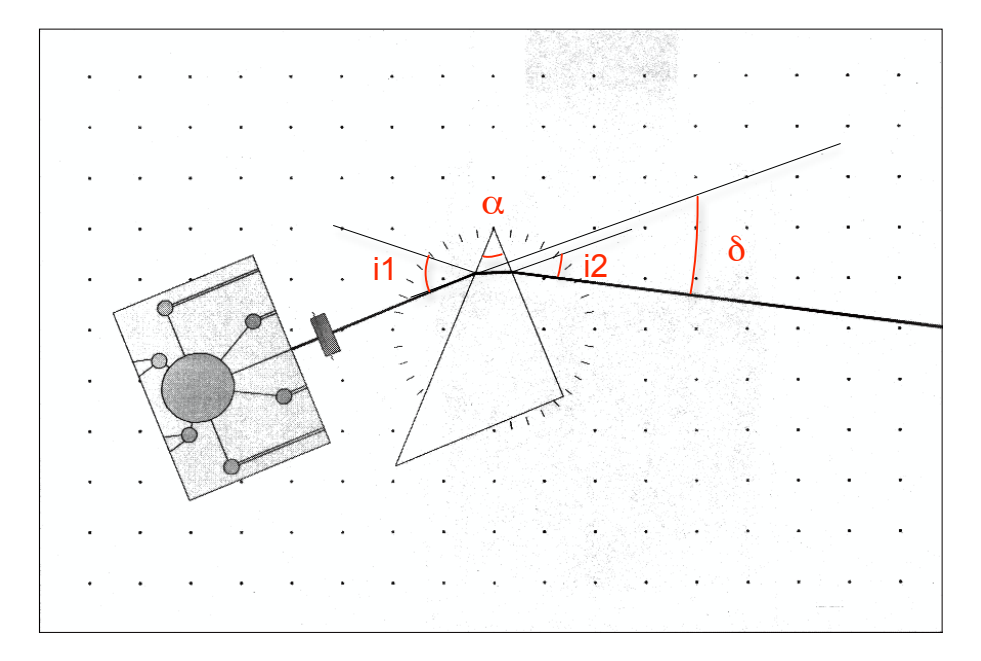

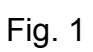

# **3 Note al montaggio**

3.1 Fissare la lampada a raggio multiplo ed il prisma retto come mostrato in fig. 1. Verificare che il raggio di luce incida obliquamente sull'ipotenusa del prisma retto.

3.2 Per evitare la dispersione della luce bianca nei colori spettrali, fissare un filtro rosso con il portafiltro davanti all'uscita della luce della lampada a raggio multiplo.

# **4 Esecuzione dell'esperimento**

4.1 Osservare il cammino del raggio di luce prima e dopo il prisma Riportare tutti I raggi riflessi sulle tre superfici di interfaccia aria-plexiglas.

4.2 Tracciare con un pennarello i raggi di luce prima e dopo il prisma, e con una serie di squadre tracciare le normali nei punti dove il raggio di luce incide sul prisma e dove lascia il prisma. Rimuovere il prisma e prolungare le normali nei due punti con un pennarello (vedere fig. 1). Confrontare gli angoli di incidenza e di rifrazione in entrambi i punti. Ripetere per 10 diversi angoli di incidenza.

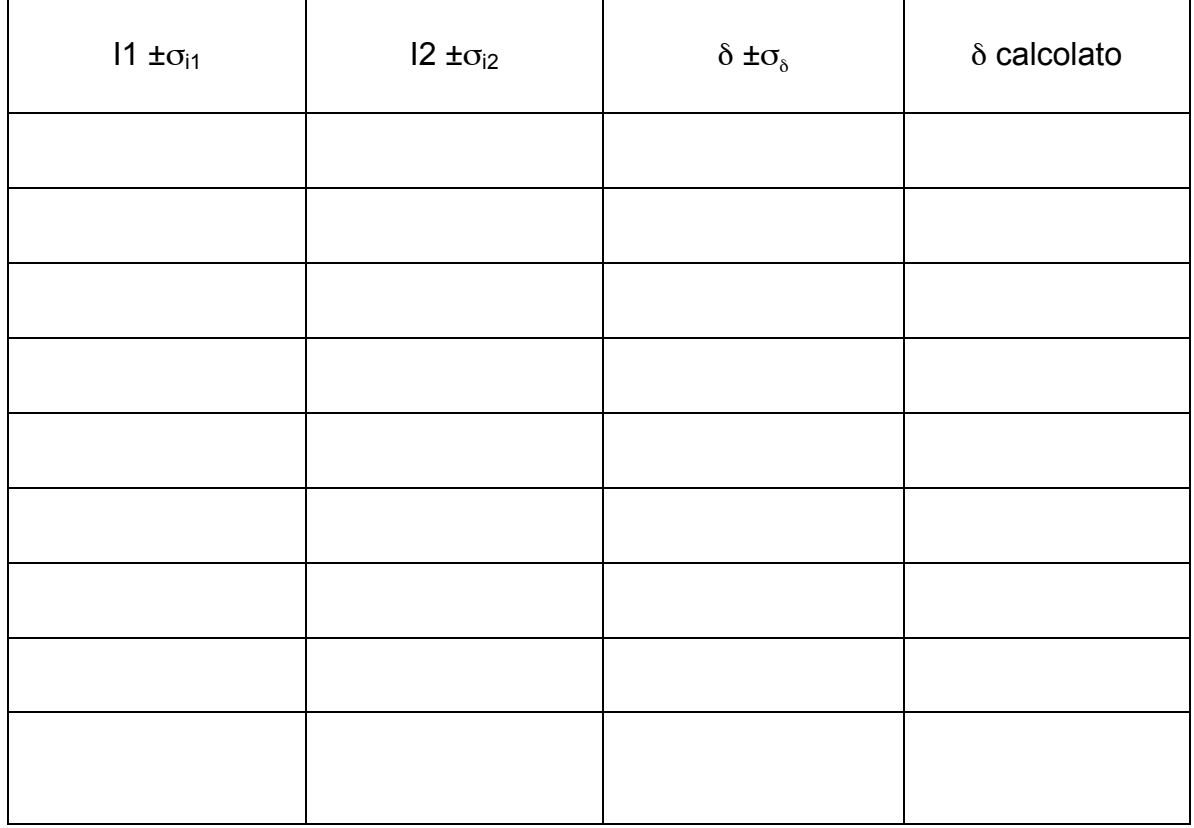

4.3 Determinare l'angolo di deviazione del prisma con errore,  $\delta \pm \sigma_{\delta}$ , e confrontarlo con il vaore fornito dalla formula (colonna 4 della tabella)

$$
\delta = i_1 + i_2 - \alpha
$$

Per verificare la compatibilita' tra I due valori controllare se il valore di δ calcolato con la formula cade nell'intervallo dei valori misurati (δ–2σ<sub>δ</sub>, δ+2σ<sub>δ</sub>).

### **5 Risultati**

5.1 In un prisma ottico, un raggio di luce è rifratto nel punto in cui incide sul prisma e dove lascia il prisma in modo da essere allontanato dalla punta del prisma.

5.2 Il raggio di luce è rifratto verso la normale dove incide sul prisma e lontano dalla normale dove lascia il prisma. La deviazione del raggio nel punto di incidenza sul prisma aumenta quando il raggio lascia il prisma.

# **Deviare un raggio di luce con un prisma ottico**

# **1 Argomenti** 1 Telaio sperimentale da dimostrazione 301 300

· Studiare il cammino di un raggio che incide perpendicolarmente su un lato di un prisma rettangolo isoscele<br>
12 November 12 V/120 W 521 252 V/120 W 521 252 W 521 252 W 521 252 W 521 252 W 521 252 W 521 252 W 521 252 W  $101$   $\mu$   $101$   $\mu$   $101$   $\mu$   $101$   $\mu$   $101$   $\mu$   $101$ 

# **2 Montaggio**

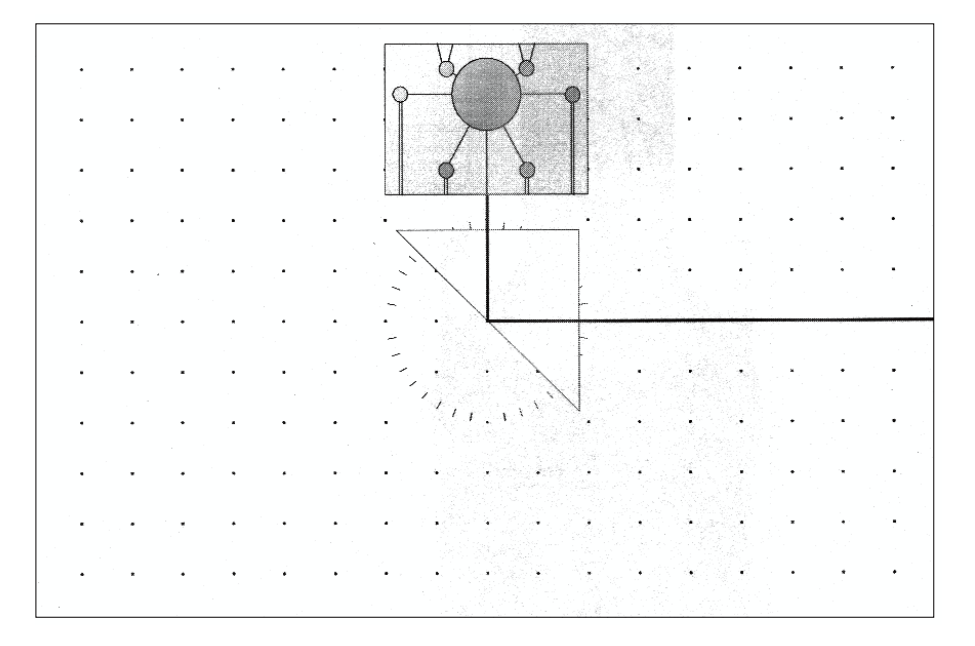

Fig. 1 Fig. 1

# **3 Note al montaggio**

3.1 Fissare la lampada a raggio multiplo e il prisma retto come mostrato in fig. 1. 94

# **4 Esecuzione dell'esperimento**

4.1 Osservare il cammino del raggio di luce dopo l'incidenza perpendicolare ad un lato

4.2 Spostare il prisma come in fig. 2, e osservare il cammino del raggio di luce dopo l'incidenza sull'ipotenusa.

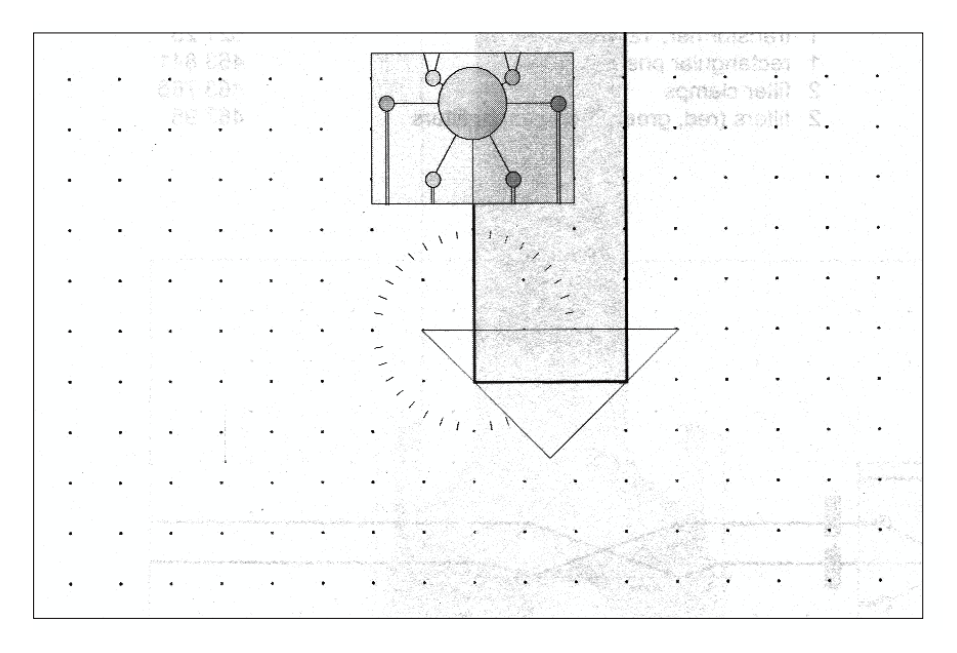

Fig. 2 Riflessione totale su un prisma rettangolo isoscele Fig. 2 Riflessione totale su un prisma rettangolo isoscele

### **5 Risultati**

5.1 Se un raggio di luce incide perpendicolarmente ad un lato di un prisma rettangolo isoscele, questo viene totalmente riflesso sull'ipotenusa. Il raggio è deviato di 90°.  $90^\circ$ .

5.2 Se un raggio di luce incide perpendicolarmente sull'ipotenusa di un prisma rettangolo isoscele questo è totalmente riflesso sui lati. Il raggio è deviato di 95 180°.

# **Cambiare l'ordine dei due raggi con un prisma retto isoscele**

### **1 Argomenti**

· Studiare il cammino di due raggi paralleli che incidono su un lato di un prisma rettangolo isoscele parallelamente all'ipotenusa. iguiu isusuele paralieramente di iputenusa.

# **2 Montaggio**

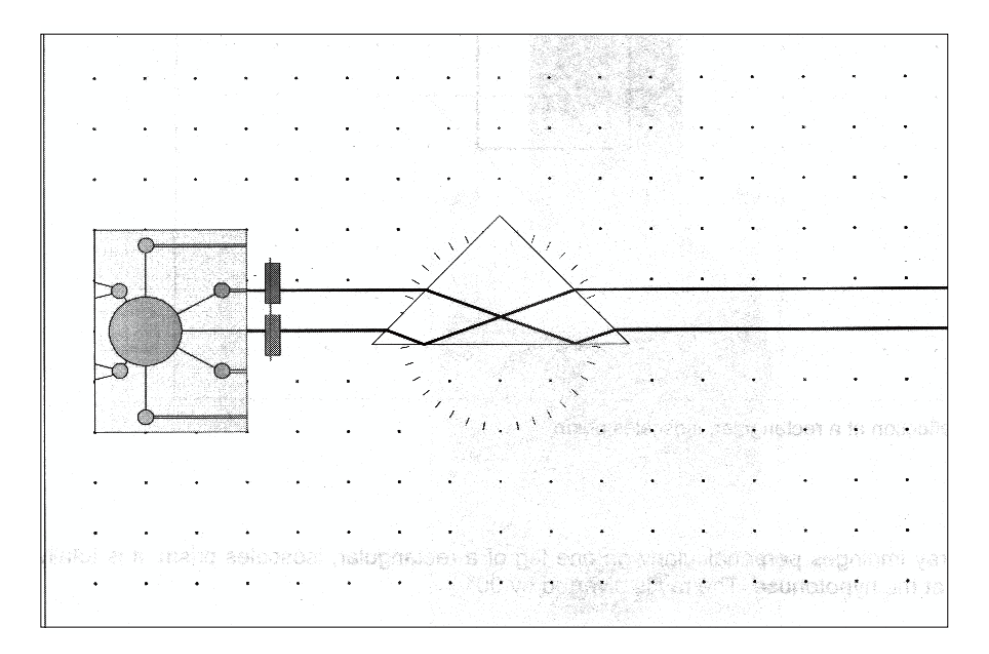

### Fig. 1

# **3 Note al montaggio**

3.1 Fissare la lampada a raggio multiplo e il prisma retto come mostrato in fig. 1. Regolare le manopole della lampada a raggio multiplo in modo che un raggio sia parallelo al raggio medio. Se necessario spostare il prisma in modo che entrambi i raggi incidano su un lato ed escano dal prisma dall'altro lato.

3.2 Usando i porta filtro fissare su un filtro rosso sul cammino di un raggio e il filtro verde sul cammino dell'altro.

### **4 Esecuzione dell'esperimento**

4.1 Osservare e confrontare il cammino e le posizioni dei raggi di luce prima e dopo il prisma.

# **5 Risultati**

5.1 Inviando due raggi paralleli su un cateto di un prisma rettangolo, questi subiscono uno spostamento parallelo. Le loro direzioni non cambiano. L'ordine verticale dei due raggi viene cambiato dal prisma.